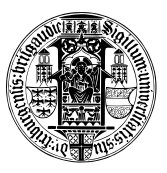

## Algorithms and Datastructures Summer Term 2022 Exercise Sheet 6

Due: Wednesday, June 15th, 4pm

## Exercise 1: Binary Search Tree - Range Queries (10 Points)

- (a) Implement the binary search tree (BST) data structure and the insert operation. You can use the template  $\texttt{BST.py}.$  (4 Points)
- (b) Implement the operation getrange( $x_{min}, x_{max}$ ) efficiently on binary search trees which returns all keys x in the tree with  $x_{min} \le x < x_{max}$  (cf. lectue notes week 6 slide 21).  $(4 \; Points)$
- (c) Use your implementation of BST and your insert function to insert all words from the file inputs.txt into a BST with respect to the lexicographic ordering on words over the alphabet  $\{a, \ldots, z\}^1$  $\{a, \ldots, z\}^1$ . Use your data structure to output all words from the BST beginning with a certain prefix.<sup>[2](#page-0-1)</sup> As a unit test, output all words with prefix "qw". Copy the result into your experiences.txt file.  $(2 \text{ Points})$

## Exercise 2: Binary Search Tree - Operations (10 Points)

- (a) Describe a function which returns the depth of a binary search tree and analyze the runtime. (2 Points)
- (b) Describe a function that for a given binary search tree with n nodes and a given  $k \leq n$  returns a list with the k smallest keys from the tree. Analyze the runtime.  $(4 Points)$
- (c) Describe a function that takes a binary search tree  $B$  and a key  $x$  as input and generates the following output:
	- If there is an element v in B with  $v \cdot key = x$ , return v.
	- Otherwise, return the pair  $(u, w)$  where u is the tree element with the next smaller key and w is the element with the next larger key. It should be  $u = \text{None}$  if x is smaller than any key in the tree and  $w =$ None if x is larger than any key in the tree.

For your description you can use pseudo code or a sufficiently detailed description in English.

Analyze the runtime of your function. (4 Points)

<span id="page-0-1"></span><span id="page-0-0"></span><sup>&</sup>lt;sup>1</sup>Python supports the comparison of strings with respect to the lexicographic ordering, i.e., you can use " $\lt$ ", " $\lt =$ ".  ${}^{2}$ If you enter Python3 and from BST import BST into the command prompt you can use the class BST from the command line. We provided a method for inserting the content of inputs.txt.